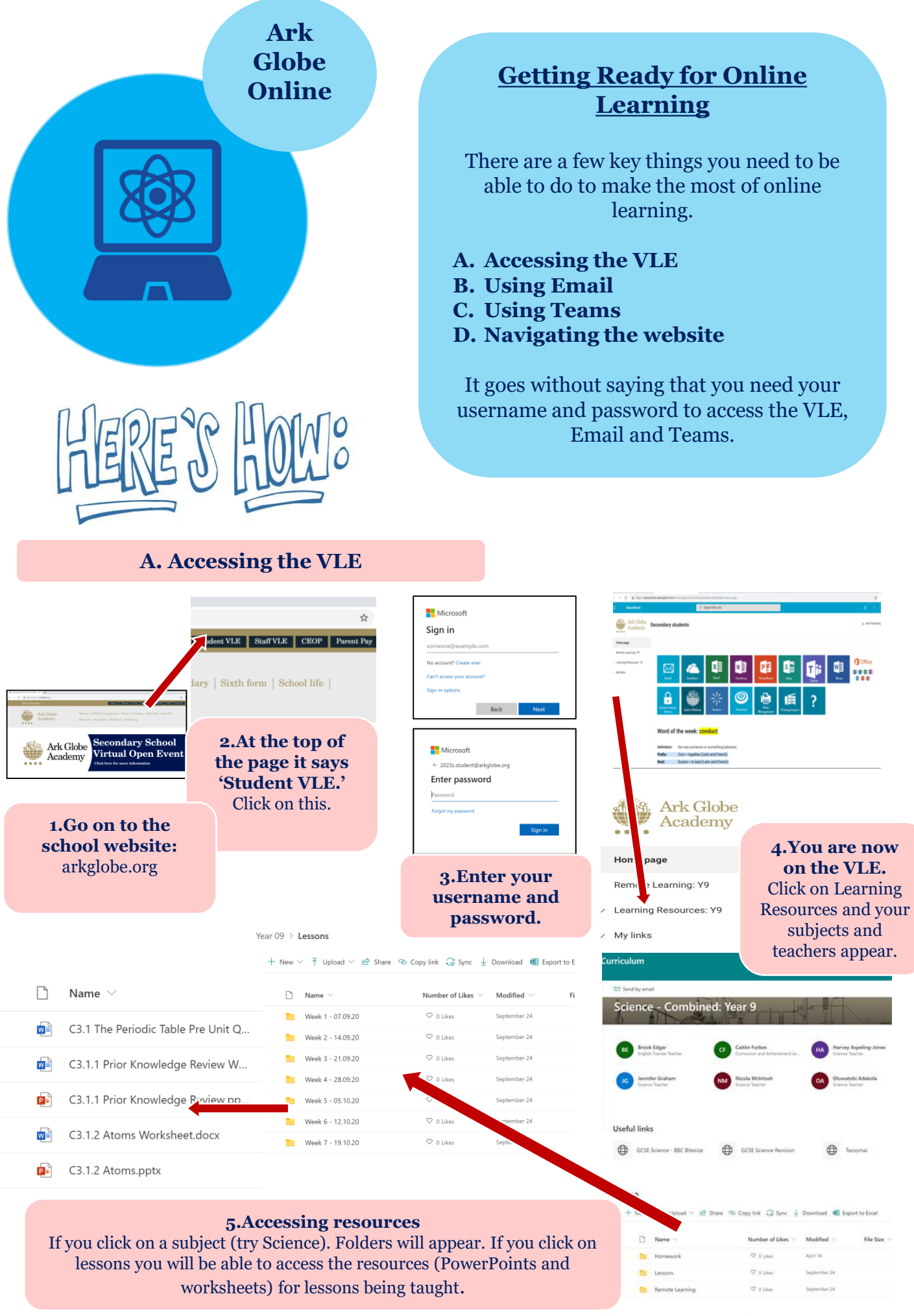

## **B. Using Email**

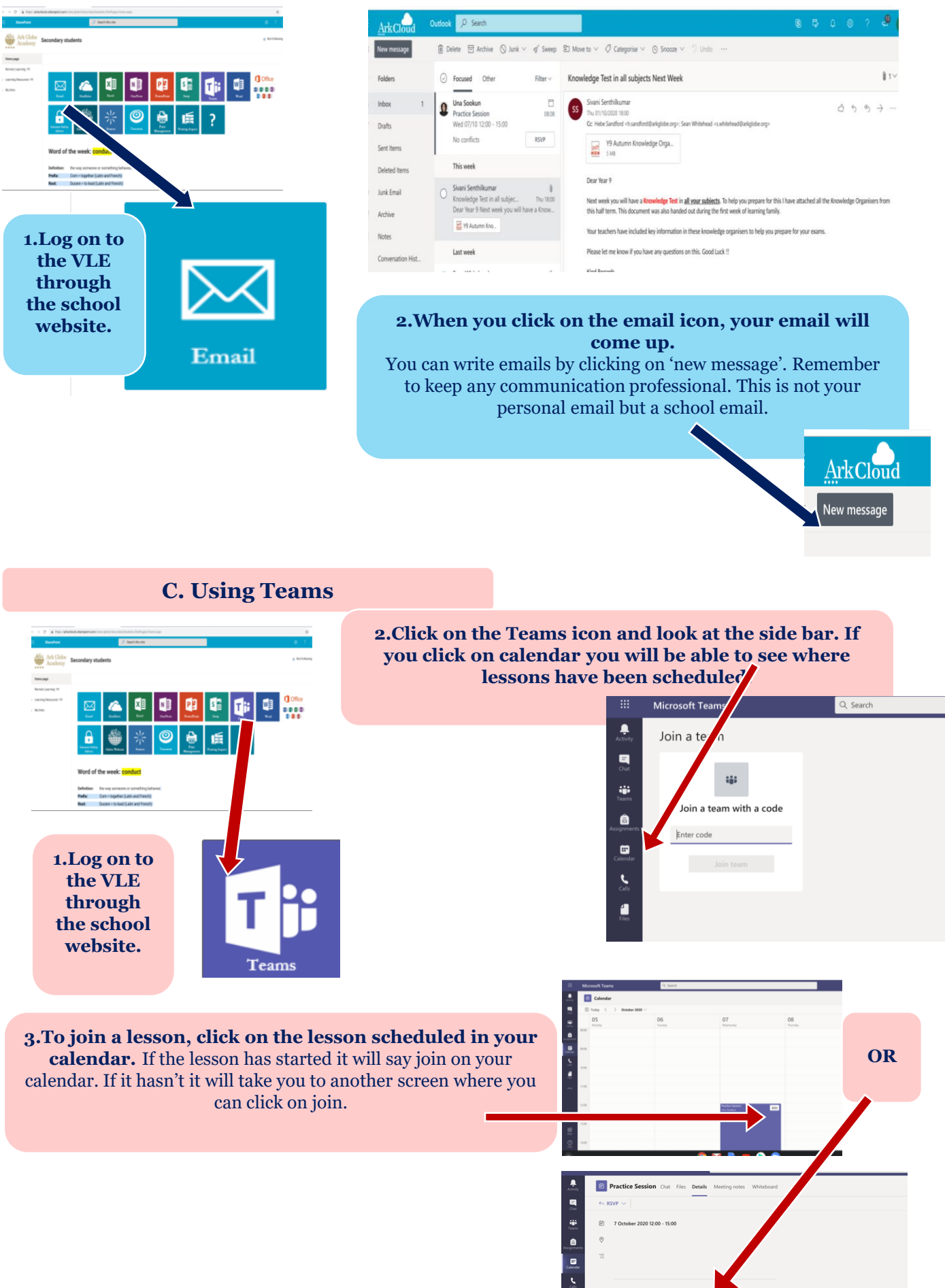

Join Microsoft Teams Meeting

**4. Make sure you are on mute and your camera is off.**

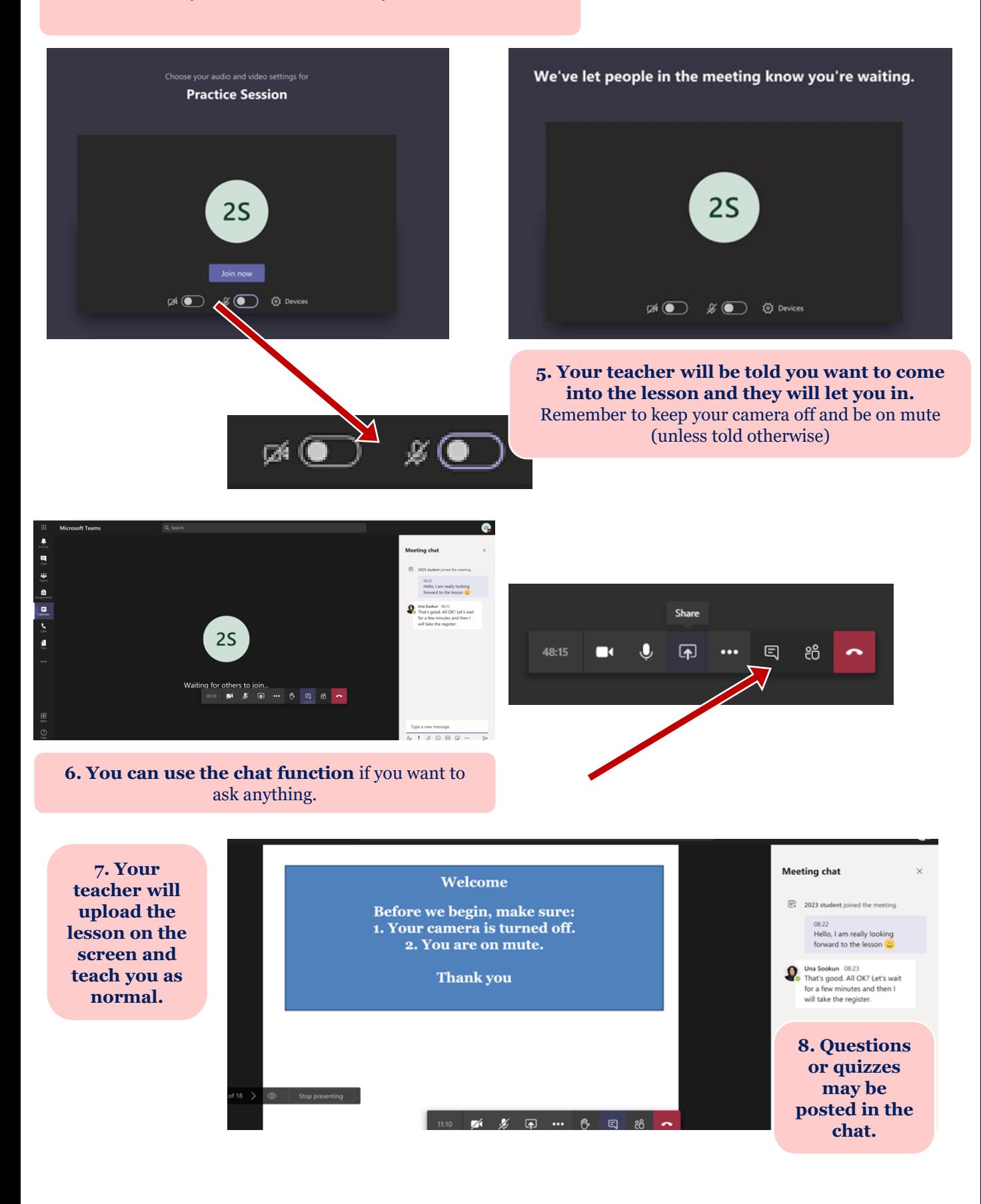

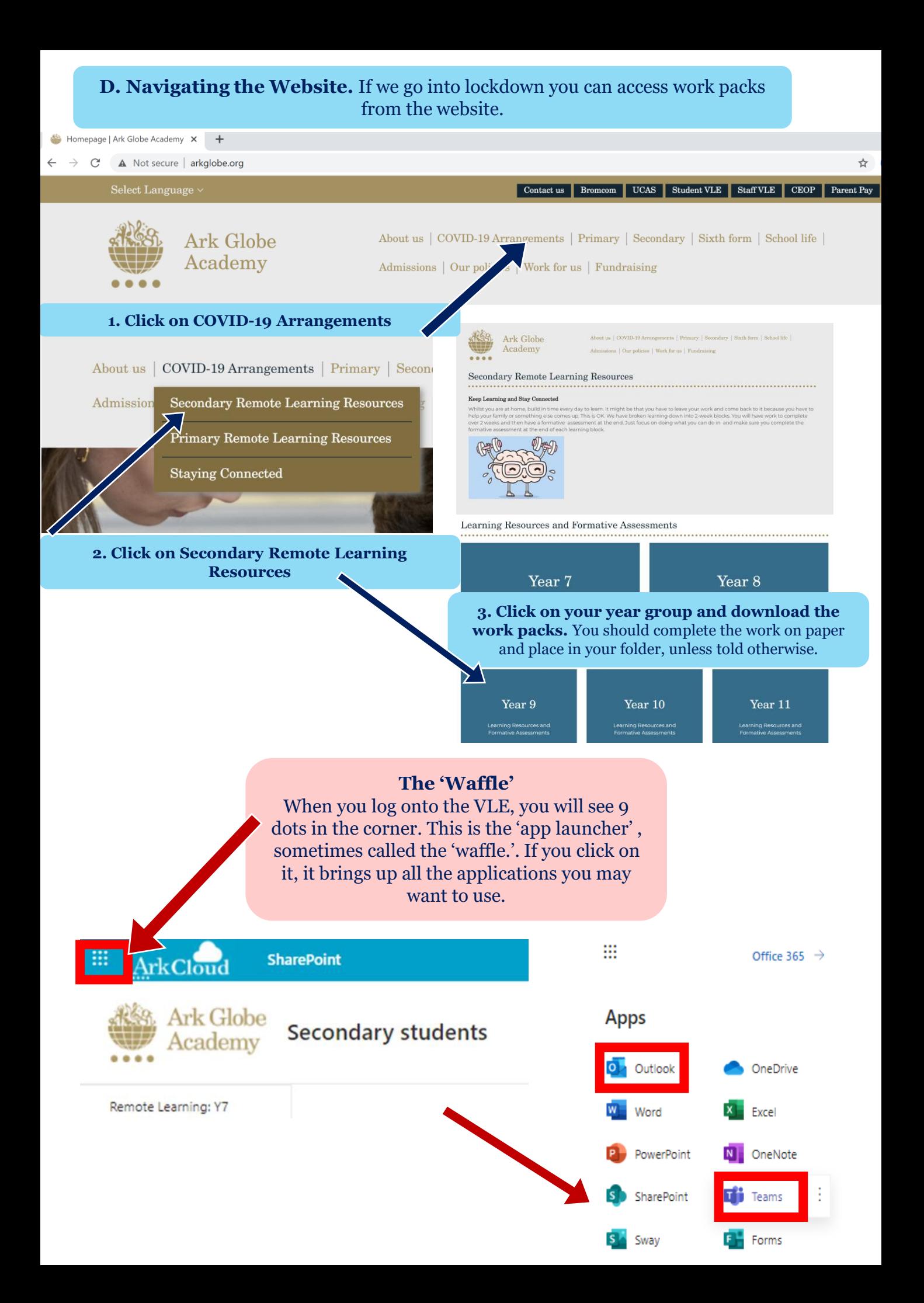